```
 1 <!DOCTYPE html>
  2 
     3 <!-- Demonstrates programmatic changes to style -->
  4 
  5 
    <html lang
="en"
>
 6 <head
>
 7 <title>background</title
>
 8 </head
>
 9 <body
>
10 <button id
="red">R</button
>
11 <button id
="green">G</button
>
12 <button id
="blue">B</button
>
13 <script
>
\frac{14}{15}15 let body 
= document.querySelector('body');
16 document.querySelector('#red').onclick 
= function() {
17 body.style.backgroundColor = 'red';
18 };
19 document.querySelector('#green').onclick 
= function() {
20 body.style.backgroundColor 
= 'green'
;
\begin{array}{ccc} 21 & & & \text{ } \\ 22 & & & \text{ } \\ 22 & & & \text{ } \end{array}22 document.querySelector('#blue').onclick 
= function() {
23 body.style.backgroundColor 
= 'blue'
;
24 };
25 
26 </script
>
27 </body
>
28 </html
>
```

```
 1 <!DOCTYPE html>
 2 
 3 
    <html lang
="en"
>
 4 <head
>
 5 <script
>
6<br>7
7 // Toggles visibility of greeting<br>8 function blink()
8 function blink()
 9 {
10 let body 
= document.querySelector('body');
11 if (body.style.visibility == 'hidden'
)
12 \qquad \qquad13 body.style.visibility 
= 'visible'
;
14 }
15 else
\frac{16}{17} {
17 body.style.visibility 
= 'hidden'
;
\begin{array}{ccc}\n 18 & & & \cr \n 19 & & & \cr \end{array}19 }
20 
21 // Blink every 500ms<br>22 window.setInterval(b)
              window.setInterval(blink, 500);
23 
24 </script
>
25 <title>blink</title
>
26 </head
>
27 <body
>
28 hello, world<br>29 </body>
29 </body
>
30 </html
>
```

```
 1 <!DOCTYPE html>
 2<br>3
     3 <!-- Demonstrates Bootstrap -->
 4<br>5
  5 <html lang="en">
        6 <head>
 7 
 8 <meta charset="utf-8">
            9 <meta name="viewport" content="width=device-width, initial-scale=1, shrink-to-fit=no">
10<br>11
           11 <link crossorigin="anonymous" href="https://stackpath.bootstrapcdn.com/bootstrap/4.4.1/css/
bootstrap.min.css" integrity="sha384-Vkoo8x4CGsO3+Hhxv8T/Q5PaXtkKtu6ug5TOeNV6gBiFeWPGFN9MuhOf23Q9Ifjh"
rel="stylesheet">
\frac{12}{13}13 <title>bootstrap</title>
14 
15 </head>
16 <body>
17 <div class="container">
18 <header>
19 John Harvard
20 </header>
21 <main>
22 Welcome to my home page!<br>23 </main>
23 </main>
24 <footer>
                  Copyright © John Harvard
26 </footer>
27 </div>
       28 </body>
29 </html>
```
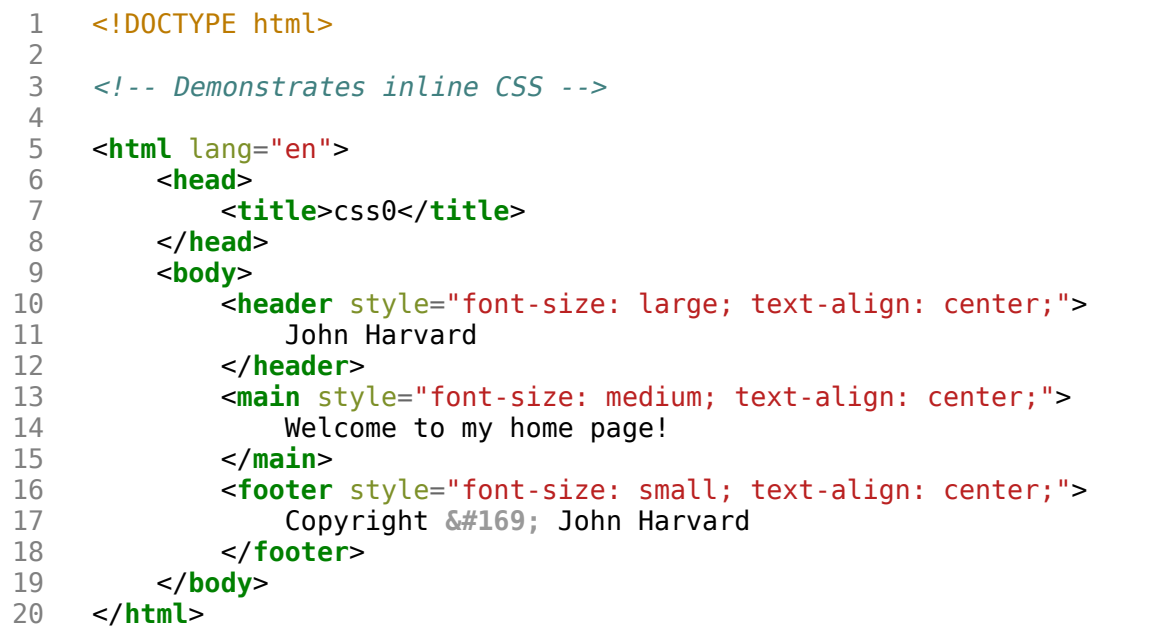

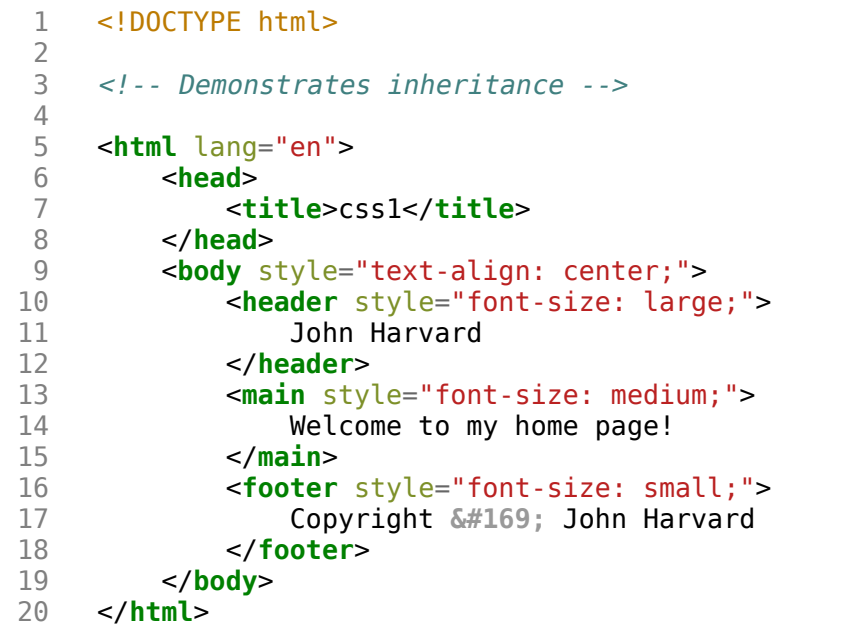

```
 1 <!DOCTYPE html>
 2 
     3 <!-- Demonstrates CSS classes -->
 4 
 5 
    <html lang
="en"
>
 6 <head
>
 7 <style
>
 8 
              9 .centered
\begin{matrix} 10 & & & \\ 11 & & & \end{matrix}11 text-align: center
;
12 }
13 
14 .large
15 {
16 font-size: large
;
17 }
\begin{array}{c} 18 \\ 19 \end{array}19 .medium
20 {
21 font-size: medium
;
22 }
23 
             24 .small
25<br>26 {
26 font-size: small
;
27 }
28 
29 </style
>
30 <title>css2</title
>
31 </head
>
32 <body class
="centered"
>
33 <header class
="large"
>
34 John Harvard<br>35 </header>
35 </header
>
36 <main class
="medium"
>
37 Welcome to my home page!<br>38 </main>
38 </main
>
39 <footer class
="small"
>
40 Copyright © John Harvard
41 </footer
>
42 </body
>
43 </html
>
```

```
 1 <!DOCTYPE html>
 2 
     3 <!-- Demonstrates CSS selectors -->
 4 
 5 
    <html lang
="en"
>
 6 <head
>
 7 <style
>
 8 
              9 body
\begin{matrix} 10 & & & \\ 11 & & & \end{matrix}11 text-align: center
;
12 }
13 
14 header
15 {
16 font-size: large
;
17 }
\begin{array}{c} 18 \\ 19 \end{array}19 main
20 {
21 font-size: medium
;
22 }
23 
             footer<br>{
25 \over 2626 font-size: small
;
27 }
28 
29 </style
>
30 <title>css3</title
>
31 </head
>
32 <body
>
33 <header
>
34 John Harvard<br>35 </header>
35 </header
>
36 <main
>
37 Welcome to my home page!<br>38 </main>
38 </main
>
39 <footer
>
40 Copyright © John Harvard
41 </footer
>
42 </body
>
43 </html
>
```
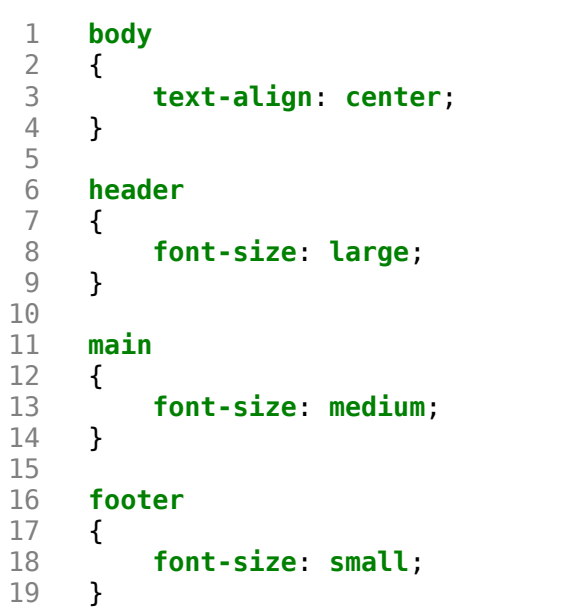

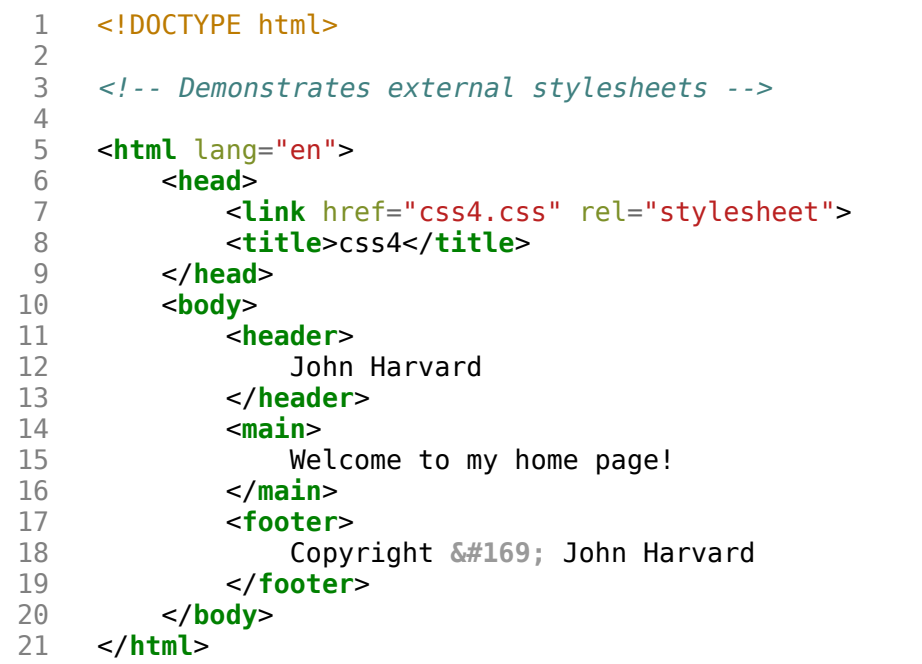

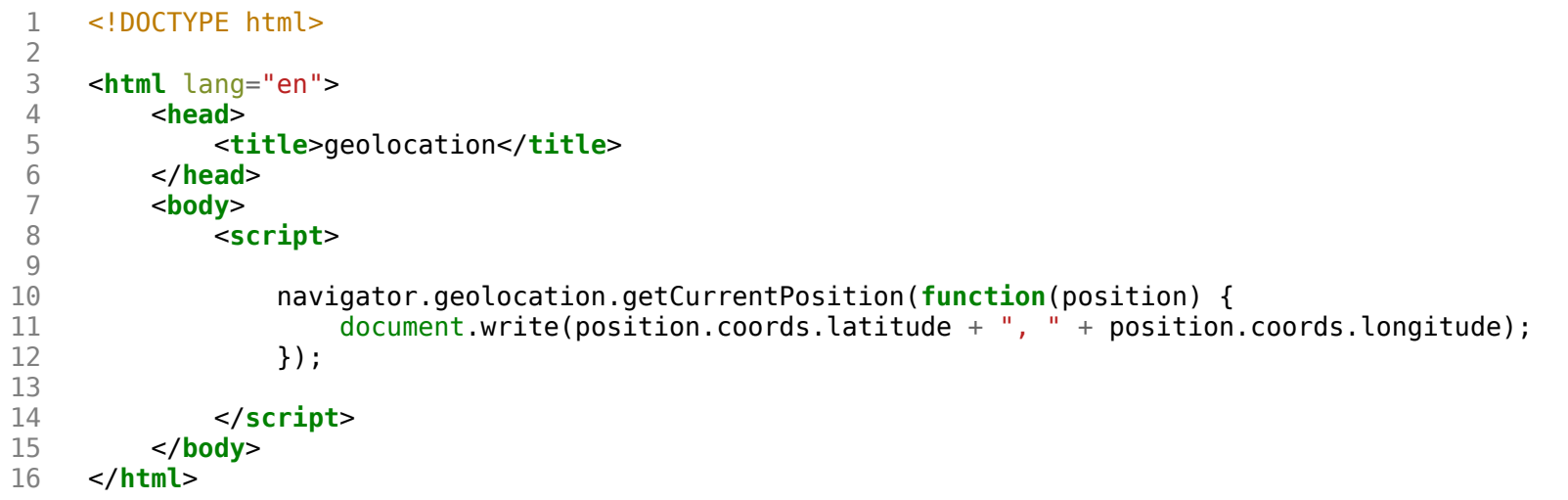

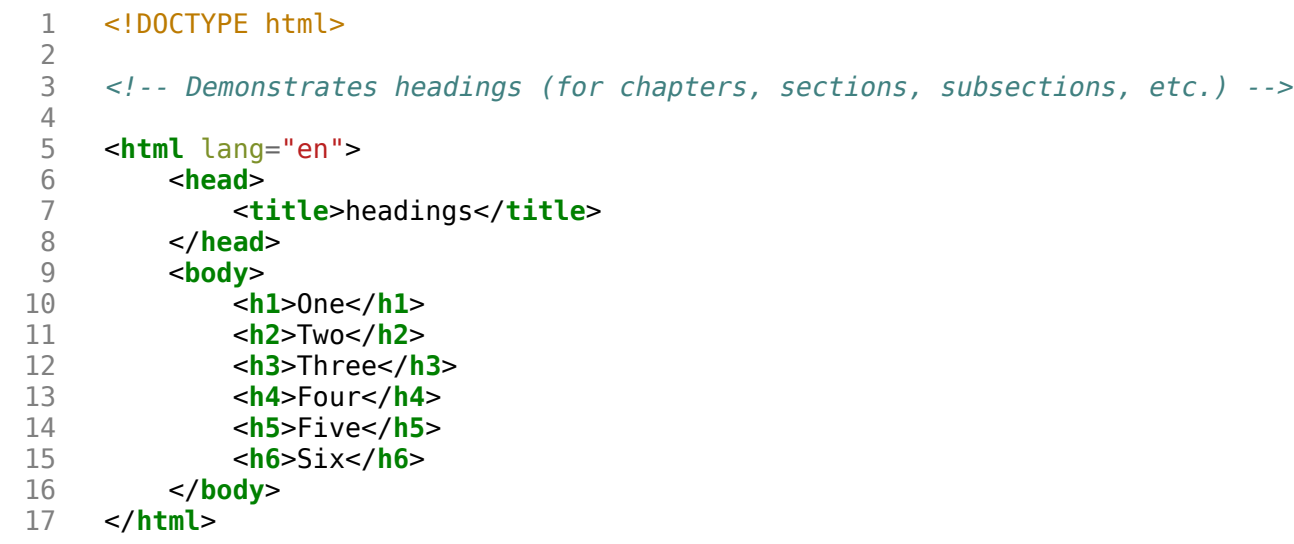

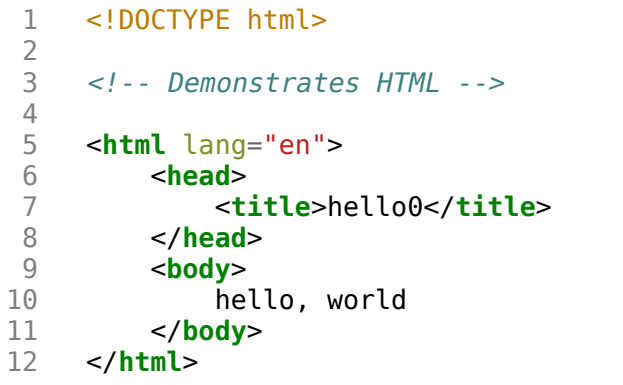

```
 1 <!DOCTYPE html>
  2 
  3 <html lang="en">
  4 <head>
              5 <script>
 6<br>7
  7 function greet()
 8 {
 9 alert('hello, ' + document.querySelector('#name').value);
10 }
\begin{array}{c} 11 \\ 12 \end{array}12 </script>
             13 <title>hello1</title>
14 </head><br>15 <body>
         15 <body>
16 External Service Constrainers 16 External Service Constrainers 17 External Service Constrainers 17
                 17 <input autocomplete="off" autofocus id="name" placeholder="Name" type="text">
18 <input type="submit">
19 </form>
20 </body>
     21 </html>
```
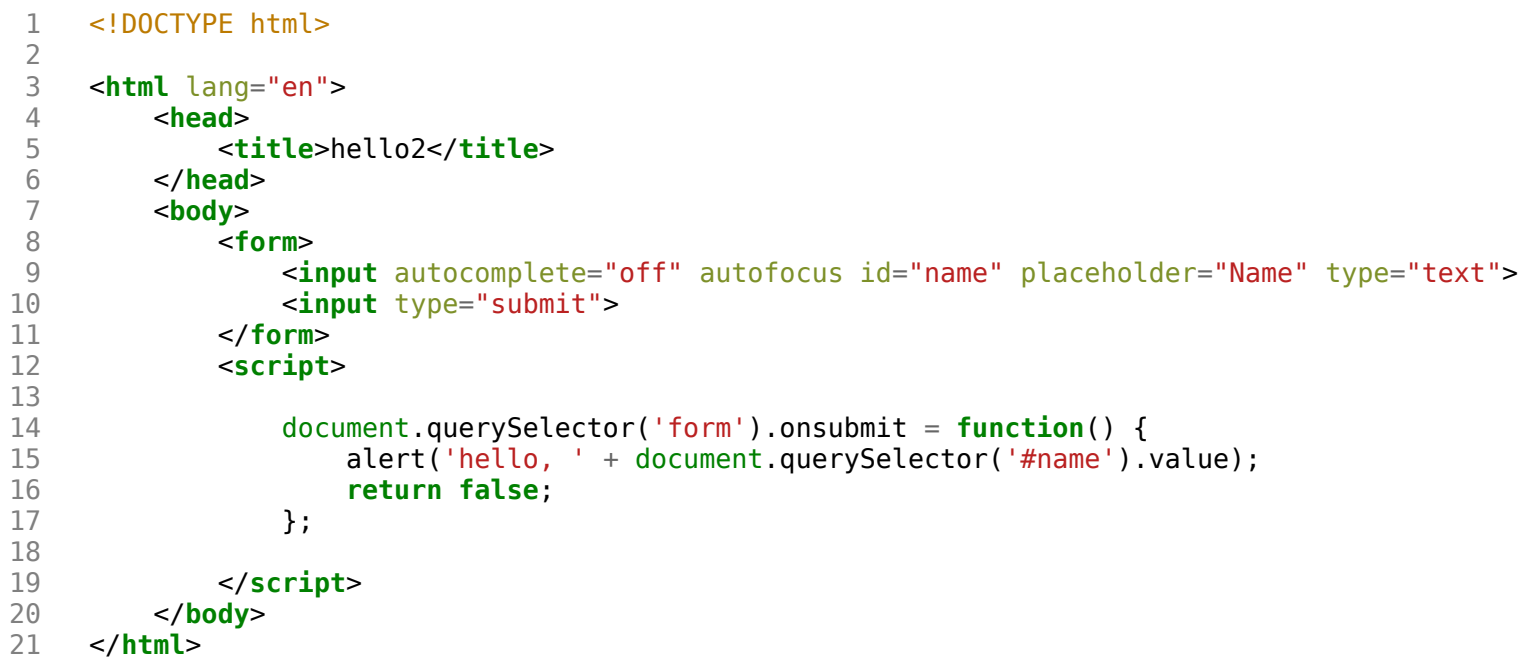

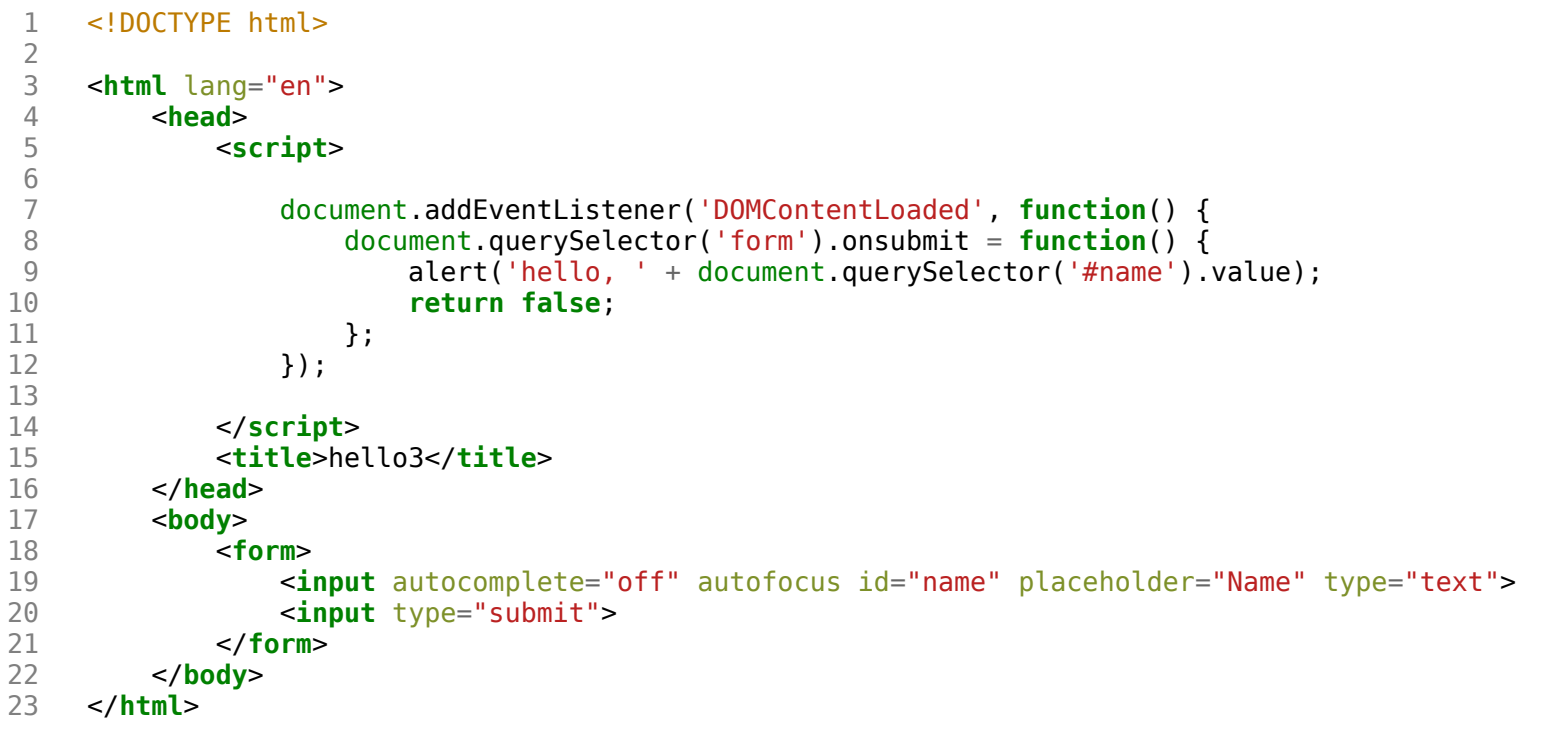

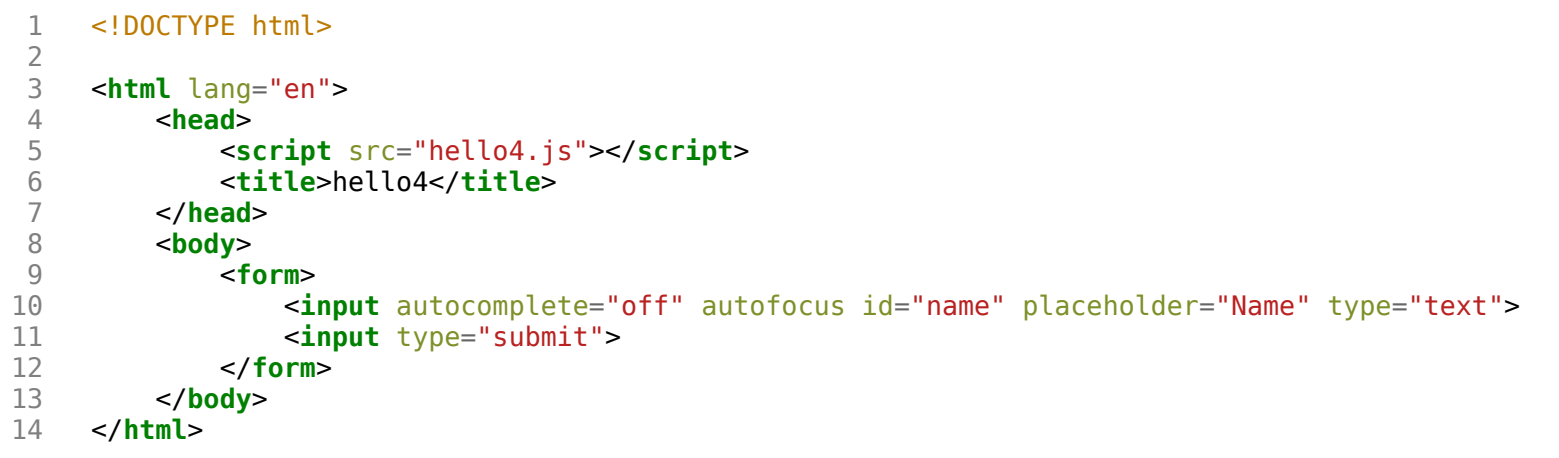

hello4.js

```
1 document.addEventListener('DOMContentLoaded', function() {
2 document.querySelector('form').onsubmit 
= function() {
3 alert('hello, '
+ document.querySelector('#name').value);
4 return false
;
\begin{matrix} 5 \\ 6 \end{matrix} } };
   6 });
```

```
 1 <!DOCTYPE html>
  2 
  3 <html lang="en">
  4 <head>
             5 <script>
  6 
  7 document.addEventListener('DOMContentLoaded', function() {
8 let input = document.querySelector('input');<br>9 input.onkeyup = function() {
9 input.onkeyup = function() {<br>10 let p = document.querySel
10 let p = document.querySelector('p');<br>11 if (input.value) {
11 if (input.value) {<br>12 if (input.value) {<br>p.innerHTML =
12 p.innerHTML = 'hello, ' + input.value;<br>13
13 }
14 else {
                            p.innerHTML = 'hello, whoever you are';
16 }
17 
\begin{array}{ccc} 18 & & & \\ 19 & & & \\ \end{array} };
                19 });
20 
21 </script>
22 <title>hello5</title>
        23 </head>
24 <u>body</u><br>25 chody
25 <form><br>26 <form
26 <input autocomplete="off" autofocus placeholder="Name" type="text">
            27 </form>
28 <p></p>
29 </body>
    30 </html>
```
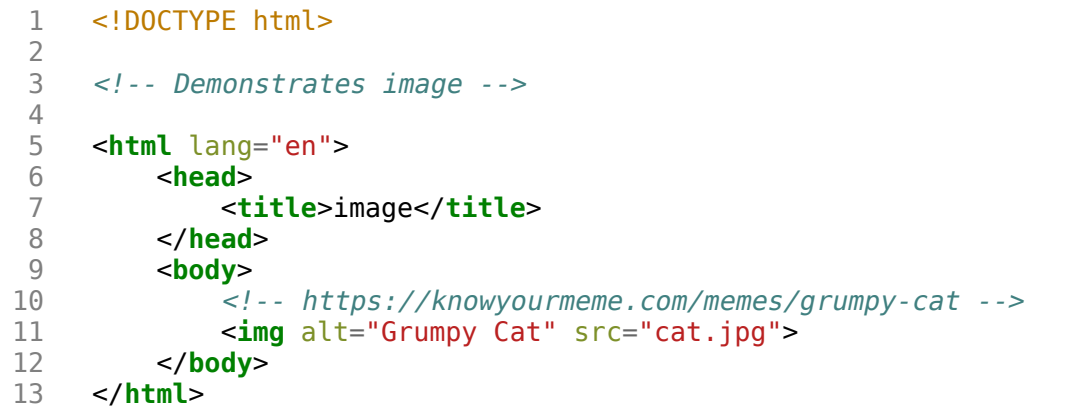

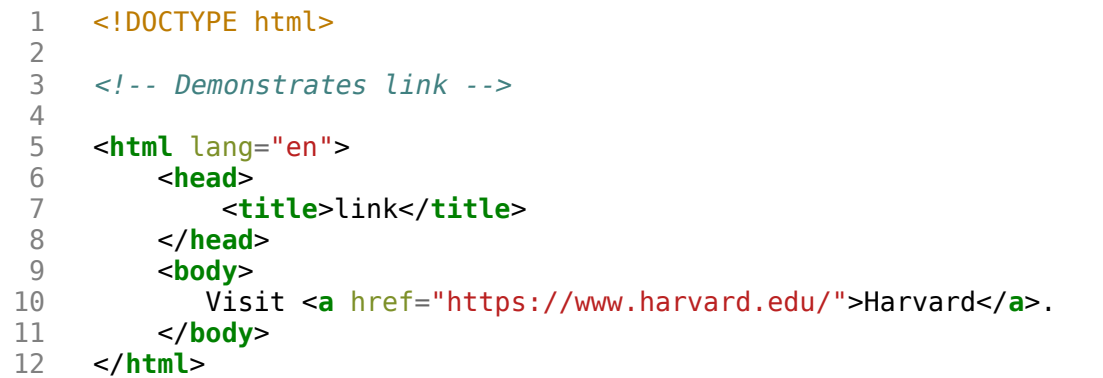

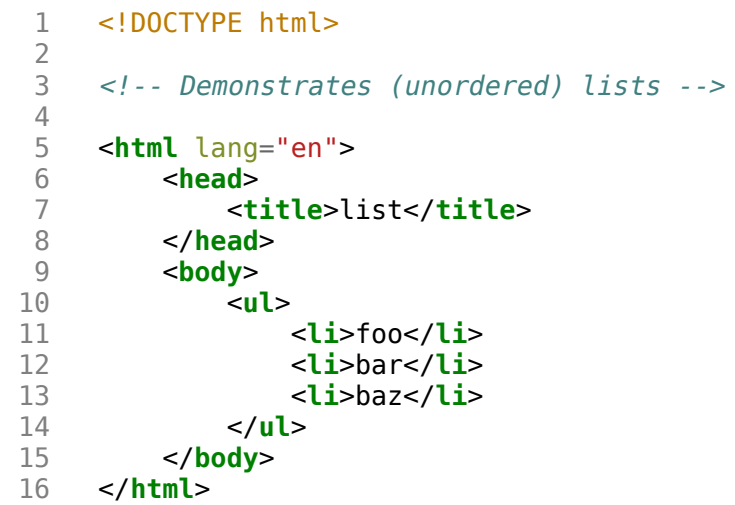

 1 <!DOCTYPE html> 3 <!-- Demonstrates paragraphs --> 5 <**html** lang="en"> 6 <**head**> 7 <**title**>paragraphs</**title**> 8 </**head>**<br>9 <**body>**  9 <**body**> 10 <**p**> 11 Lorem ipsum dolor sit amet, consectetur adipiscing elit. Nullam in tincidunt augue. Duis imperdiet, justo ac iaculis rhoncus, erat elit dignissim mi, eu interdum velit sapien nec risus. Praesent ullamcorper nibh at volutpat aliquam. Nam sed aliquam risus. Nulla rutrum nunc augue, in varius lacus commodo in. Ut tincidunt nisi a convallis consequat. Fusce sed pulvinar nulla. 12 </p> 13 <**p**> 14 Ut tempus rutrum arcu eget condimentum. Morbi elit ipsum, gravida faucibus sodales quis, varius at mi. Suspendisse id viverra lectus. Etiam dignissim interdum felis quis faucibus. Integer et vestibulum eros, non malesuada felis. Pellentesque porttitor eleifend laoreet. Duis sit amet pellentesque nisi. Aenean ligula mauris, volutpat sed luctus in, consectetur id turpis. Phasellus mattis dui ac metus blandit volutpat. Donec lorem arcu, sollicitudin in risus a, imperdiet condimentum augue. Ut at facilisis mauris. Curabitur sagittis augue in dictum gravida. Integer sed sem sed justo tempus ultrices eu non magna. Phasellus semper eros erat, a posuere nisi auctor et. Praesent dignissim orci aliquam laoreet scelerisque.

15 </p><br>16 < **p**>

 $\frac{2}{3}$ 

4

17 Mauris eget erat arcu. Maecenas ac ante vel ipsum bibendum varius. Nunc tristique nulla eget tincidunt molestie. Morbi sed mauris eu lectus vehicula iaculis ac id lacus. Etiam sit amet magna massa. In pulvinar sapien ac mi ultrices, quis consequat nisl hendrerit. Aliquam pharetra nec sem non vehicula. In et risus leo. Ut tristique ornare nisl et lacinia.

18 </p>

16 <**p**>

- 19 </**body**>
- 20 </**html**>

```
 1 <!DOCTYPE html>
 \frac{2}{3} 3 <!-- Demonstrates responsive design -->
 4<br>5
  5 <html lang="en">
 6 <head>
  7 <meta name="viewport" content="width=device-width, initial-scale=1, shrink-to-fit=no">
 8 <title>responsive</title>
         9 </head>
10 <body>
11 Lorem ipsum dolor sit amet, consectetur adipiscing elit. Nam nec porttitor tortor, bibendum cursus 
libero. Vivamus at lorem odio. Aenean id pharetra arcu. Etiam leo tortor, lacinia imperdiet augue eget, varius commodo
```
est. Phasellus ornare elit nec ipsum sagittis molestie. Vivamus interdum aliquam pellentesque. Aenean pellentesque ligula non elit tincidunt tincidunt. Pellentesque laoreet scelerisque est ut eleifend. Curabitur suscipit turpis quis varius ultrices. Aliquam ultricies ante non leo dictum, vitae ultrices nulla pretium. Donec eu dolor sit amet ex pharetra tempus. Nullam a arcu iaculis quam pharetra porttitor. Morbi nisl massa, volutpat ut nisl ut, imperdiet congue urna. Quisque a ultricies mi. Integer malesuada sapien neque, eget porta turpis fermentum ut. Proin sit amet metus nisi.

12 </**body**>

13 </**html**>

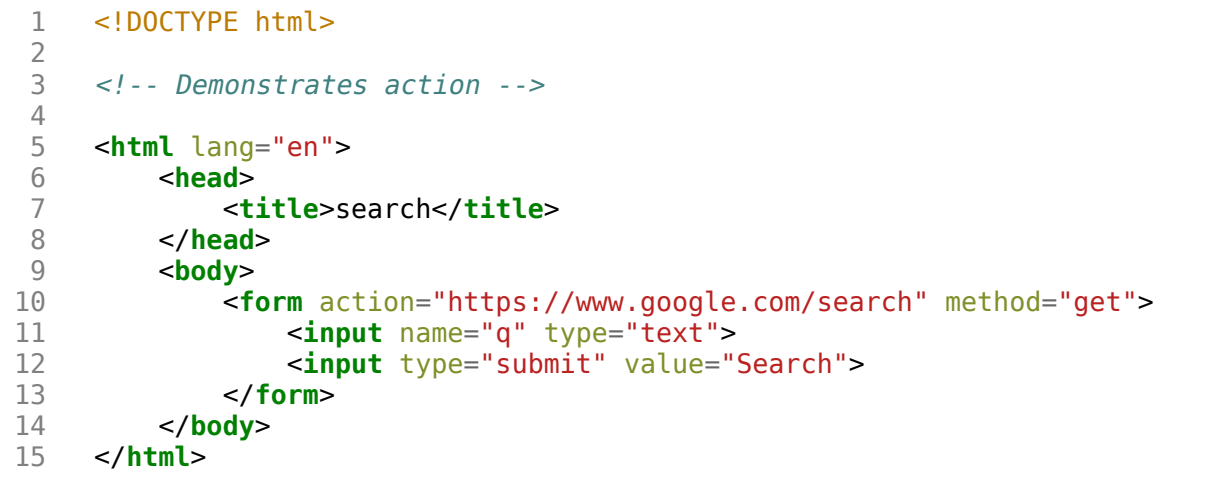

```
 1 <!DOCTYPE html>
 \frac{2}{3} 3 <!-- Demonstrates programmatic changes to size -->
  4 
  5 <html lang="en">
 6 <head>
 7 <title>size</title>
8 </head><br>9 <body>
        9 <body>
10 <p>
11 Lorem ipsum dolor sit amet, consectetur adipiscing elit. Nullam in tincidunt augue. Duis imperdiet, 
justo ac iaculis rhoncus, erat elit dignissim mi, eu interdum velit sapien nec risus. Praesent ullamcorper nibh at 
volutpat aliquam. Nam sed aliquam risus. Nulla rutrum nunc augue, in varius lacus commodo in. Ut tincidunt nisi a 
convallis consequat. Fusce sed pulvinar nulla.
12 </p>
13 <select>
14 <option value="xx-large">xx-large</option>
15 <option value="x-large">x-large</option>
16 <option value="large">large</option>
17 <option selected value="initial">initial</option>
18 <option value="small">small</option>
19 <option value="x-small">x-small</option>
20 <option value="xx-small">xx-small</option>
21 </select>
22 <script>
23 
24 document.querySelector('select').onchange = function() {
25 document.querySelector('body').style.fontSize = this.value;
26 };
27 
28 </script>
29 </body>
30 </html>
```
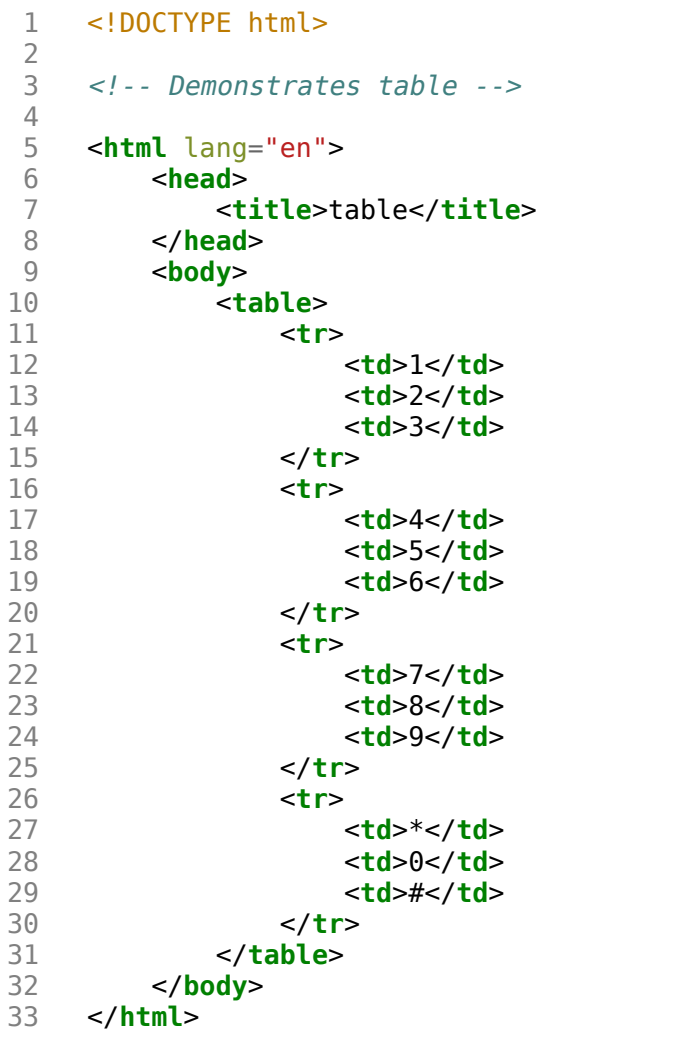

```
 1 <!DOCTYPE html>
  2 
  3 <html lang="en">
          4 <head>
  5 <meta name="viewport" content="initial-scale=1, width=device-width">
  6 <title>words3</title>
  7 </head>
          8 <body>
  9 
10 <input autocomplete="off" autofocus placeholder="Query" type="text">
\frac{11}{12}12 <ul></ul>
13 
14 <script src="large.js"></script>
              15 <script>
16 
17 let input = document.querySelector('input');
18 input.onkeyup = function() {<br>19 let html = '':
19 let html = '';
                      if (input.value) {
21 for (word of WORDS) {
22 if (word.startsWith(input.value)) {<br>23 html += '<li>' + word + '</li>':
23 html += '<li>' + word + '</li>';<br>
24 }
24 and 24 and 24 and 25 and 26 and 26 and 26 and 26 and 26 and 26 and 26 and 26 and 26 and 26 and 26 and 26 and 26 and 26 and 26 and 26 and 26 and 26 and 26 and 26 and 26 and 26 and 26 and 26 and 26 and 26 and 26 and 26 an
25 }
26 }
27 document.querySelector('ul').innerHTML = html;
28 };
29 
             30 </script>
31<br>32
32 </body>
     33 </html>
```